Up-to-date Questions and Answers from authentic resources to improve knowledge and pass the exam at very first attempt. ----- Guaranteed.

PASS

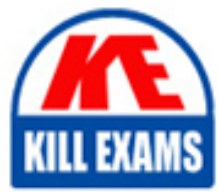

CPQ-211 Dumps CPQ-211 Braindumps CPQ-211 Real Questions CPQ-211 Practice Test CPQ-211 Actual Questions

**Salesforce**

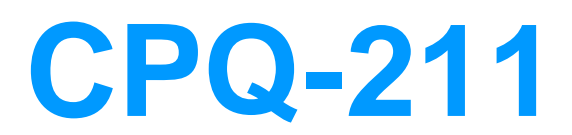

Salesforce CPQ Admin Essentials for Experienced Administrators

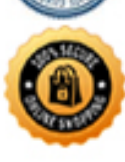

100

**BES** 

# Question: 72

The Admin wants quote Terms to display on an output document which includes existing admin-created sections.

Which object records should the Admin create for the output document?

- A. Quote Term, Template Section, Terms and Conditions
- B. Quote Term, Template Content with Type set to HTML, Template Section
- C. Quote Term, Template Content with Type set to Quote Terms, Terms and Conditions
- D. Quote Term, Template Content with Type set to Quote Terms, Template Section

# **Answer:** D

# Question: 73

Bundle A has four Product Options within Product Feature A: Products A, B, C, and D. When Bundle A is added to a Quote?

How should the Admin set up a Discount Schedule so that the quantities of all Product Options on this Quote are aggregate?

A. Set the Discount Schedule on Product Feature A and mark the "Cross Products: Checkbox as TRU

C. Set the Discount Schedule on Product Feature A and mark the "Cross Products" Checkbox as FALS

E. Set the Discount Schedule on the Product Option records and mark the" Cross Products" checkbox as TRUE

F. Set the Discount Schedule on the Product Option records and mark the "Cross Products" checkbox as FALSE

# **Answer:** A

# Question: 74

An Admin at Universal Containers wants to map configuration attribute values to the quote line in a customer's product catalog. Assuming the field mapping is correct, which setup will prevent the configuration attribute value from being stored on the non-bundle quote line?

A. On the Configuration Attribute, "Apply to Product Options" is not selected.

B. A selection rule is being used to hide a configuration attribute value.

C. On the Configuration Attribute, "Hidden" is selected.

D. The user chose a configuration attribute value that cannot be mapped.

E. Create a cross-object formula field that stores the Product Field's value in the Quote Line field.

# **Answer:** A

# Question: 75

An Admin has made numerous changes to a Template Content record over the course of a day, and now finds that the "Failed to Load PDF" error message appear when the output document is generated.

Which steps should the Admin perform to diagnose the error?

A. Copy and paste the content into a text editor and run a syntax checker, modify and replace HTML until the template renders.

B. Clone the record, reference the clone in place of the original record, then delete elements (such as table rows) until the template renders.

C. Download the template content via Dataloader and analyze the HTML source, modify and replace HTML until the template renders.

D. Edit the template content and view as source, then modify HTML until clicking Check Syntax results in "NO Errors"

# **Answer:** B

# Question: 76

Universal Containers wants to apply different Discount Schedules depending on the currency of the Quote, how should the Admin set this up?

A. Create a Lookup Relationship on the Quote to the Discount Schedule for the user to populate.

B. Using a Price Rule, Inject the ID of the Discount Schedule sourced from a formula field on the Quote Line.

C. Modify the Discount Schedule formula field on the Quote Line to reference the IDs of your Discount Schedules.

D. Create a Discount Schedule for each currency in the related list on the Product.

#### **Answer:** B

# Question: 77

Universal Containers (UC) wants to set up four separate Template Sections. UC also wants each of these sections to render on its own page, no matter if the text field fills an entire page or not.

Which two will determine how the page breaks?

A. Under the Page Break picklist, select the After option on each of the first three Template Sections.

B. Under the Keep with Previous picklist, select the Always option on each of the Template Sections.

C. Under the Keep Separate picklist, select the Always option on each of the Template Sections.

D. Under the Page Break picklist, select the Before option on each of the last three Template Sections.

#### **Answer:** AD

# Question: 78

Universal Containers has a quote with the following Process Inputs. The Admin wants questions that change dynamically based on answers to previous questions. For the first question, if the answer to "What business problem are you solving" is: Consolidated IT, then Server Types should be shown as the only next question. If the answer is "Manage Time & Express," then Deployment Options and Commercial Segment should be shown and Server Types should be hidden.

How should the quote process be set up to meet this requirement?

- A. Create a Process Input Condition on Business Solution where Server Types equals Consolidated I
- B. Create a Process Input Condition on Deployment Options and Commercial Segment where Business Solutions

equals Manage Time & Expense.

C. Create a Process Input Regulation on Server Types where Business Solution equals Consolidated I

D. Create a Process Input Regulation on Deployment Options and Commercial Segment where Business Solutions equals Manage Time & Expense.

E. Create a Process Input Condition on Server Types where Business Solution equals Consolidated I F. Create a Process Input Condition on Deployment Options and Commercial Segment where Business Solutions equals Manage Time & Expense.

G. Create a Process Input Condition on Server Types Where Business Solution equals Consolidated I

H. Create a Process Input Regulation on Deployment Options and Commercial Segment where Business Solutions equals Manager Time & Expense.

# **Answer:** C

Question: 79

The Admin at Universal Containers is setting up permissions for internal sales Users. In addition to assigning the Salesforce CPQ User permission set, for which objects do the Users need Read, Create, Edit, Delete permissions?

A. Quote Template, Template Content, Template Section, Line Column

B. Quote, Quote Line, Quote Line Group, Quote Document

C. Price Rule, Price Action, Price Condition, Lookup Query

D. Discount Category, Discount Schedule, Discount Tier, Term Schedule

# **Answer:** B

# Question: 80

Universal Containers needs to set up a bundle so that the sales rep can set some values that apply to the bundle rent, and others that apply to specific options.

Which two configurations meet this requirement?

A. Use custom product option fields for option-level values.

B. Use configuration attributes for option-level values.

C. Use custom product option fields for bundle-level values.

D. Use configuration attributes for parent-level values.

**Answer:** A, D

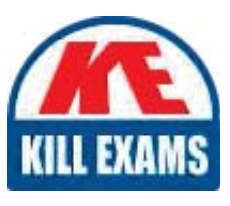

# **SAMPLE QUESTIONS**

# These questions are for demo purpose only. Full version is up to date and contains actual questions and answers.

Killexams com is an online platform that offers a wide range of services related to certification exam preparation. The platform provides actual questions, exam dumps, and practice tests to help individuals prepare for various certification exams with confidence. Here are some key features and services offered by Killexams.com:

**Actual Exam Questions:** Killexams.com provides actual exam questions that are experienced in test centers. These questions are updated regularly to ensure they are up-to-date and relevant to the latest exam syllabus. By studying these actual questions, candidates can familiarize themselves with the content and format of the real exam.

**Exam Dumps:** Killexams.com offers exam dumps in PDF format. These dumps contain a comprehensive collection of questions and answers that cover the exam topics. By using these dumps, candidates can enhance their knowledge and improve their chances of success in the certification exam.

**Practice Tests: Killexams.com provides practice tests through their desktop VCE exam** simulator and online test engine. These practice tests simulate the real exam environment and help candidates assess their readiness for the actual exam. The practice tests cover a wide range of questions and enable candidates to identify their strengths and weaknesses.

**Guaranteed Success:** Killexams.com offers a success guarantee with their exam dumps. They claim that by using their materials, candidates will pass their exams on the first attempt or they will refund the purchase price. This quarantee provides assurance and confidence to individuals preparing for certification exams.

**Updated Content:** Killexams.com regularly updates its question bank and exam dumps to ensure that they are current and reflect the latest changes in the exam syllabus. This helps candidates stay up-to-date with the exam content and increases their chances of success.

**Technical Support:** Killexams.com provides free 24x7 technical support to assist candidates with any queries or issues they may encounter while using their services. Their certified experts are available to provide guidance and help candidates throughout their exam preparation journey.

> For More exams visit https://killexams.com/vendors-exam-list Kill your exam at First Attempt.... Guaranteed!